# **+ AUTODOC CLUB**

Slik bytter du luftfilter på en **VW T-Cross (C11\_)** – veiledning

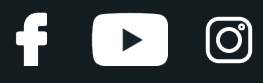

### **LIGNENDE VIDEOVEILEDNING**

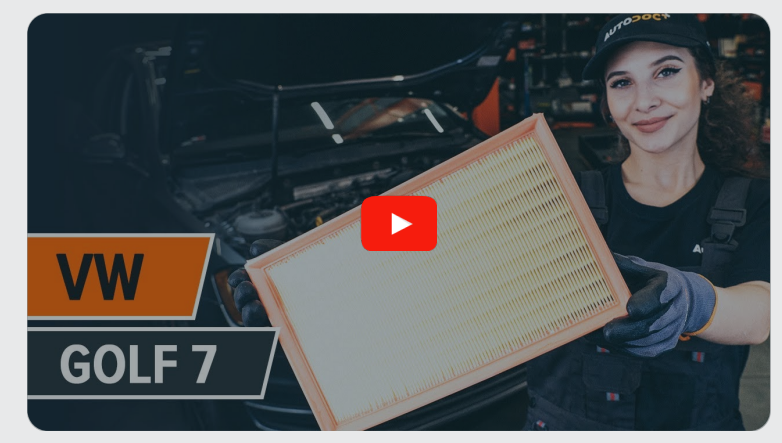

Denne videoen viser fremgangsmåten for bytte av en lignende bildel i en annen bil

# **Viktig!**

Denne fremgangsmåten for bytte kan brukes for: VW T-Cross (C11\_) 1.6 TDi

Trinnene kan variere litt, avhengig av designet på bilen.

Denne veiledningen ble laget på grunnlag av fremgangsmåten for bytte av en lignende bildel på en: VW Golf VII Hatchback (5G1, BQ1, BE1, BE2) 1.8 TSI

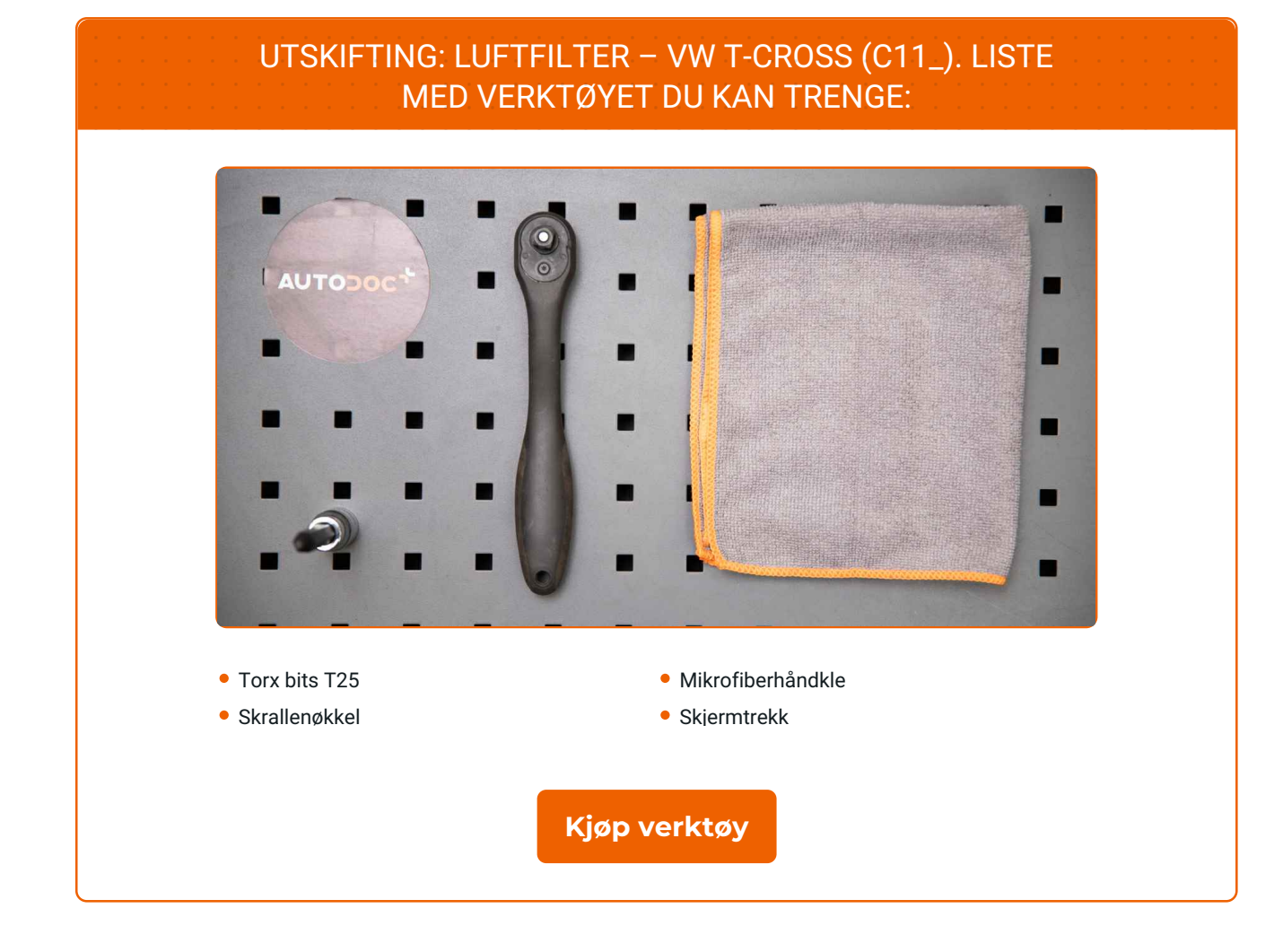

 $\odot$ 

 $\blacktriangleright$ 

f

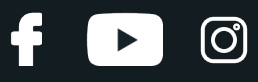

#### Utskifting: luftfilter – VW T-Cross (C11\_). Tips fra AUTODOC:

Følg vilkårene, anbefalingene og kravene for delens drift angitt av produsenten.

Merk: Alt arbeid på bilen – VW T-Cross (C11\_) – må utføres med motoren koblet ut.

# **GJENNOMFØR UTSKIFTINGEN I FØLGENDE REKKEFØLGE:**

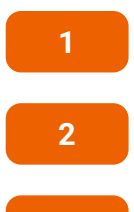

Åpne panseret.

Bruk et deksel for å beskytte skjermen for å unngå skader på lakken og plastdelene på bilen.

**3** Koble lufteslangen til veivhuset fra luftfilterhuset.

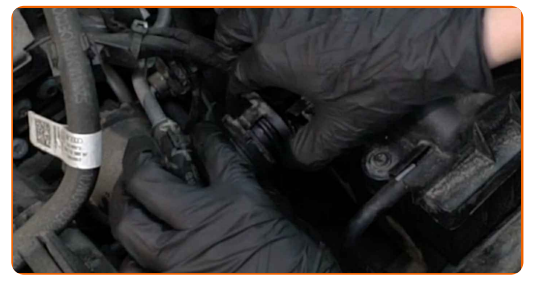

**4**

Koble vakuumslangen fra luftfilterhuset.

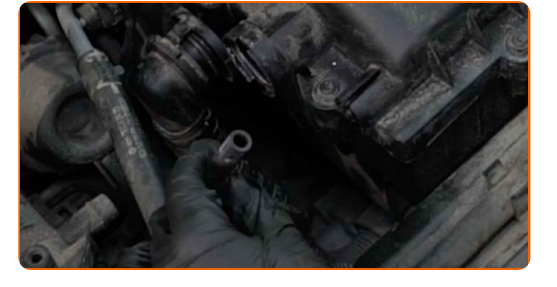

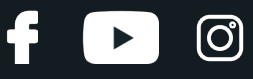

**5**

Løsne festeskruene på luftfilterdekslet. Bruk Torx T25. Bruk en skrallenøkkel.

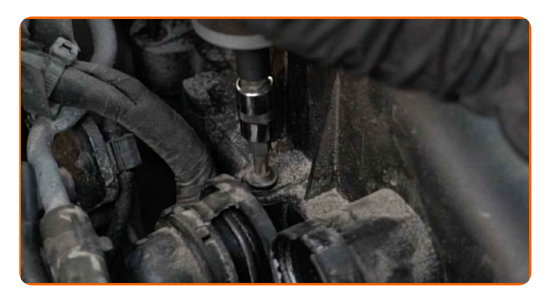

**6**

Ta av filterlokket.

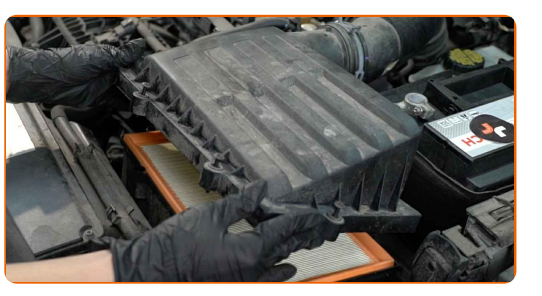

**7**

Fjern filterelementet fra filterhuset.

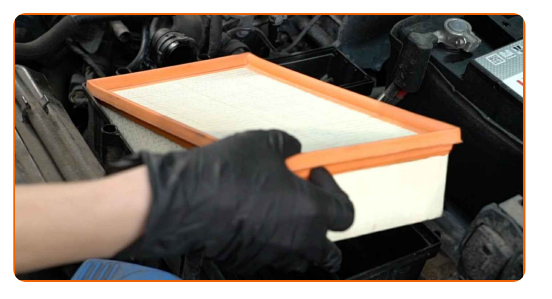

**8**

Dekk til slangen for luftinntaket med en mikrofiberklut for å forhindre at støv og smuss kommer seg inn i systemet.

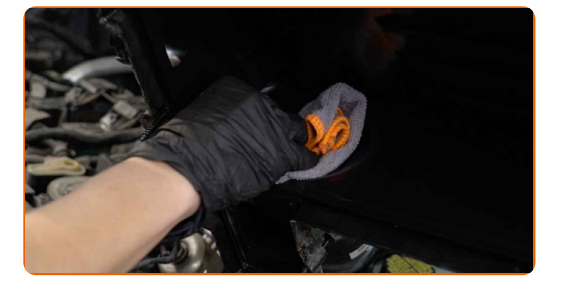

**9**

Rengjør luftfilterdekselet og huset.

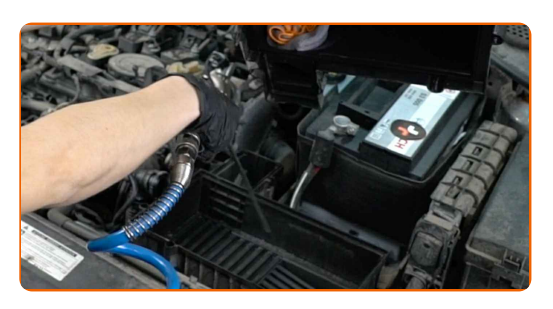

# **+ AUTODOC CLUB**

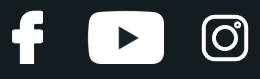

**10**

Fjern mikrofiberkluten fra luftinntaksslangen.

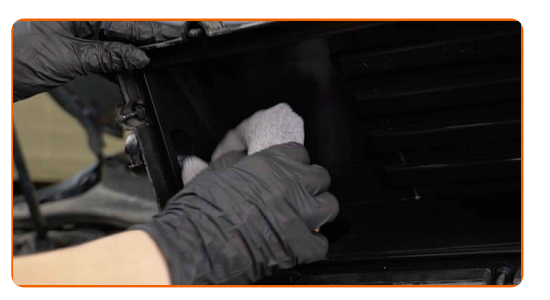

**11**

Sett inn et nytt filterelement i filterhuset.

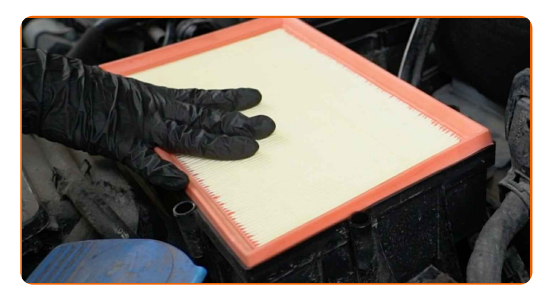

#### Utskifting: luftfilter – VW T-Cross (C11\_). Tips:

Sjekk at filterkanten sitter stramt på huset.

Obs! Bruk kvalitetsfilter – VW T-Cross (C11\_).

Pass på at ikke støv og smuss trenger seg inn i luftfilterhuset under montering.

**12**

Sett på luftfilterdekselet igjen. Fest det.

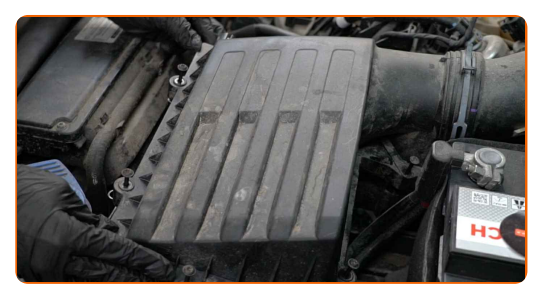

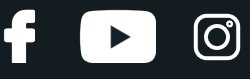

**13**

Skru festeskruene på luftfilterdekslet. Bruk Torx T25. Bruk en skrallenøkkel.

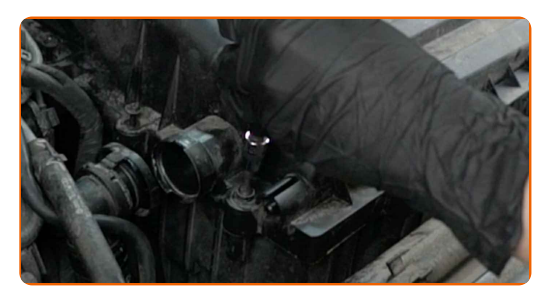

**14**

Koble vakuumslangen til luftfilterhuset.

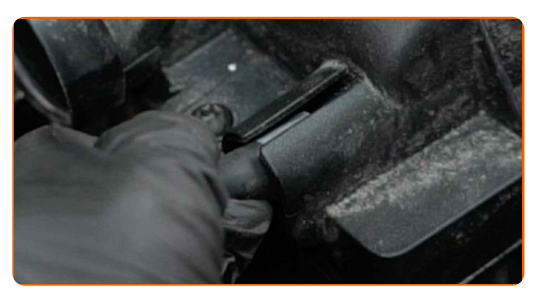

**15**

Koble lufteslangen til veivhuset til luftfilterhuset.

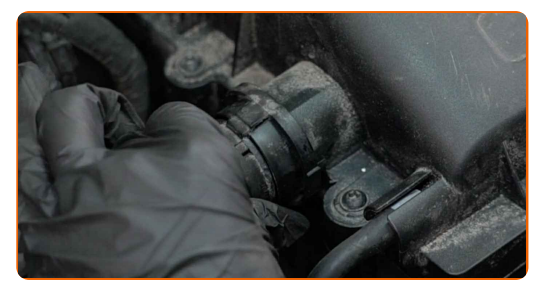

**16 17**

Fjern beskyttelsestrekket fra skjermen.

Lukk panseret.

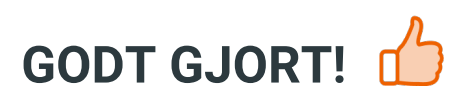

**SE FLERE [VEILEDNINGER](https://club.autodoc.co.no/manuals/vw/t-cross/t-cross-c11?utm_source=club.autodoc.co.no&utm_medium=referral&utm_campaign=vote_PDF&utm_term=no)**

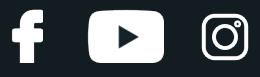

# **AUTODOC — TOPP KVALITET OG RIMELIGE BILDELER PÅ NETTET**

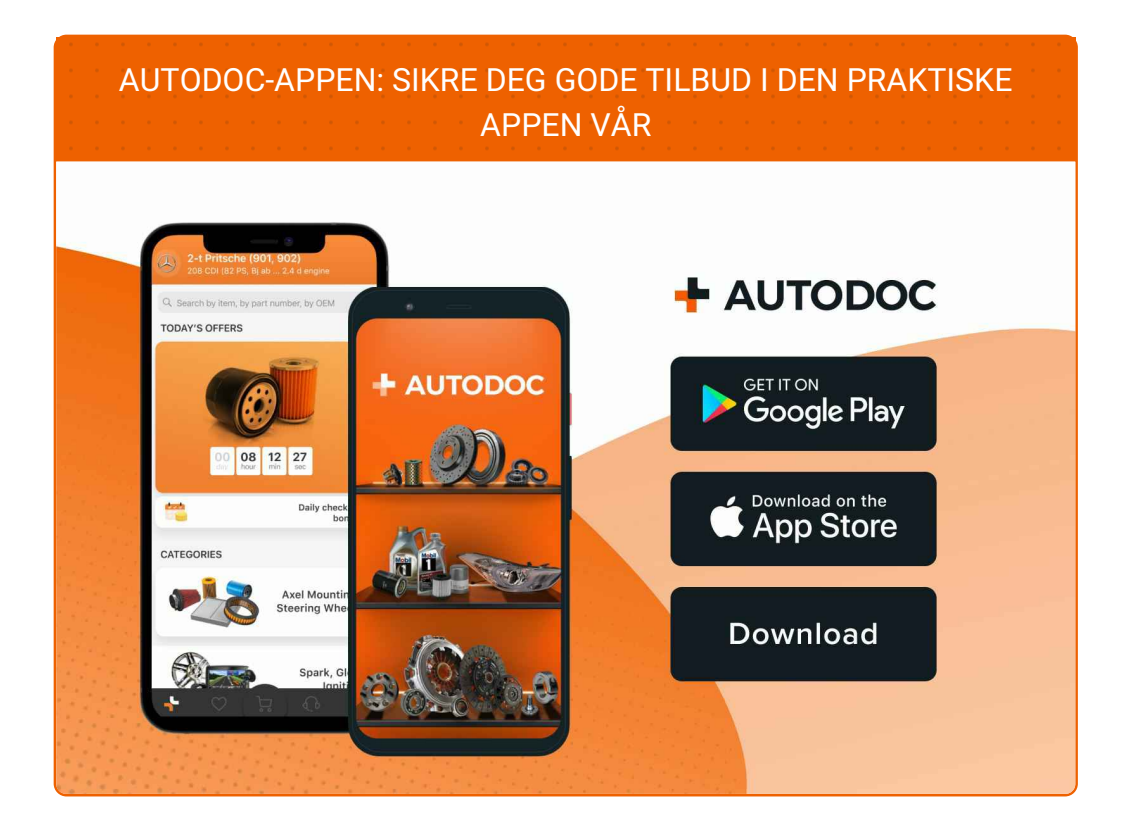

#### **ET STORT UTVALG AV [RESERVEDELER](https://www.autodoc.co.no?utm_source=pdf) TIL BILEN DIN**

#### **[LUFTFILTER:](https://www.autodoc.co.no/reservedeler/luftfilter-10360?utm_source=pdf) ET STORT UTVALG**

## **ANSVARSFRASKRIVELSE:**

Dokumentet inneholder kun generelle anbefalinger som kan være til hjelp ved reparasjoner eller utskiftninger. AUTODOC er ikke ansvarlig for tap, personskader, skader på eiendom som oppstår under reparasjonen eller utskiftningen på grunn av feilaktig bruk eller feiltolking av de opplysningene som er stilt til rådighet.

AUTODOC er ikke ansvarlig for noen mulige feil og usikkerheter i denne veiledningen. Opplysningene er kun stilt til rådighet som informasjon og kan ikke erstatte veiledninger fra en spesialist.

AUTODOC er ikke ansvarlig for feil eller farlig bruk av apparater, verktøy eller bildeler. AUTODOC anbefaler sterkt å være forsiktig og følge sikkerhetsreglene ved gjennomføring av reparasjon eller utskiftning. Husk: Bruk av bildeler av mindreverdig kvalitet garanterer ikke at du oppnår riktig nivå av trafikksikkerhet.

© Copyright 2022 – Alt innhold, særlig tekster, fotografier og grafikker er beskyttet av opphavsrett. Alle rettigheter, inkludert mangfoldiggjørelse, kunngjøring, bearbeiding og oversettelse forbeholdes AUTODOC GmbH.